# 4 EL PROTOCOLO PPPoE

### **Objetivo**

*www.upsa.edu.bo*

Comprender la implementación del PPPoE, que permite que varios hosts en una Ethernet se conecten a un servidor de acceso remoto de banda ancha.

> Última modificación: 10 de marzo de 2023

# Manual de clases

Edison Coimbra G. Tema 3 de: TECNOLOGÍAS WAN

1

# 0. DESCRIPCIÓN DEL PROTOCOLO PPPoE

#### EL PROTOCOLO PPPoE

#### ¿Qué es el PPPoE?

- **PPPoE** (PPP sobre Ethernet) es un protocolo de capa de enlace que permite que varios hosts en una LAN Ethernet se conecten a un servidor de acceso remoto de banda ancha de un Operador de Servicios.
- **E** Suponga que los operadores desean conectar varios host en una LAN a un dispositivo de acceso remoto que pueda proporcionar control de acceso a Internet y contabilidad para estos host de una manera similar al acceso telefónico. ¿Qué tecnologías hay disponibles?

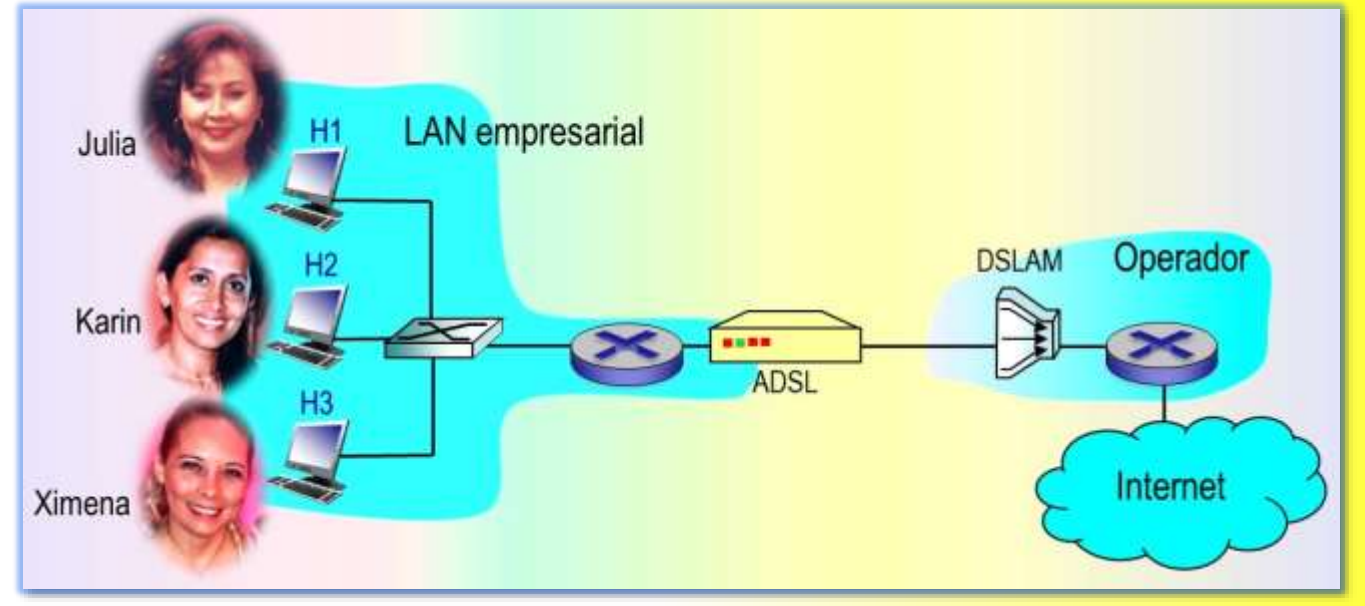

- **Ethernet es la tecnología más rentable entre todas las tecnologías de acceso que** conectan varios host a un dispositivo de acceso.
- **PPP proporciona buenas funciones de contabilidad y control de acceso.** 
	- $\blacksquare$   $\boxtimes$  La contabilidad se refiere al registro y seguimiento de las actividades de los usuarios en una red. Puede incluir, entre otros, el tiempo dedicado a acceder a la red, los servicios utilizados, las asignaciones de costos de red, los datos de facturación, la cantidad de datos accedidos o transferidos, etc.
- **Por lo tanto**, se introdujo PPPoE para transmitir paquetes PPP sobre Ethernet.

### Descripción del protocolo PPPoE

#### EL PROTOCOLO PPPoE

#### Escenarios de aplicación del PPPoE

- **PPPoE** proporciona conexiones P2P en una LAN Ethernet. Un cliente PPPoE y un servidor PPPoE establecen una sesión PPP para encapsular los paquetes de datos PPP y proporcionar servicios de acceso para los host en Ethernet, implementando el control del usuario y la contabilidad.
- **Example 2 Los usuarios domésticos y los usuarios** empresariales suelen utilizar PPPoE para acceder a Internet. Como muestra la figura, todos los hosts tienen instalado el software de acceso telefónico del cliente PPPoE.
- Cada host funciona como un cliente PPPoE y establece una sesión PPPoE con el router del operador, el servidor PPPoE.
- **Cada host** tiene una cuenta única, lo que facilita la contabilidad del usuario y el control por parte del operador.

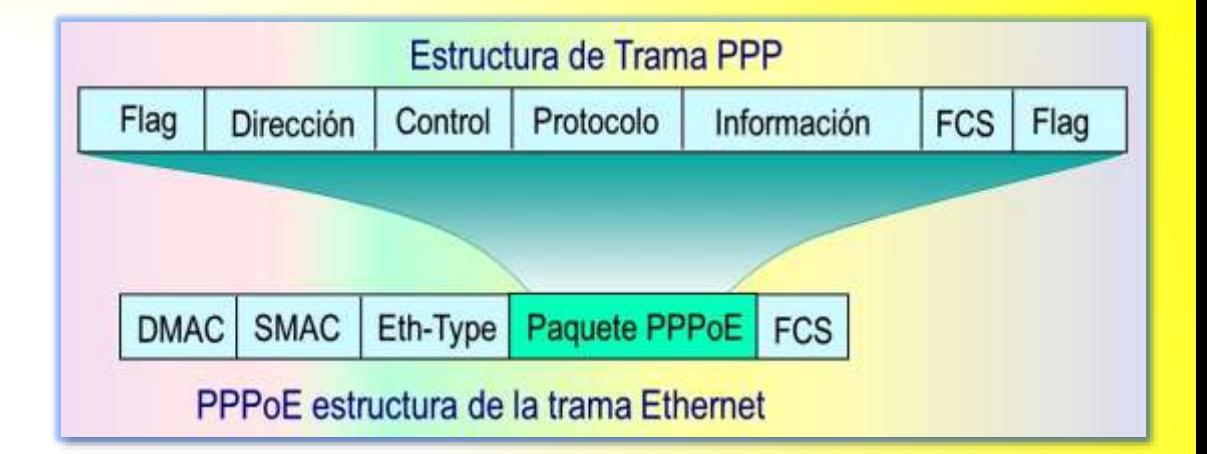

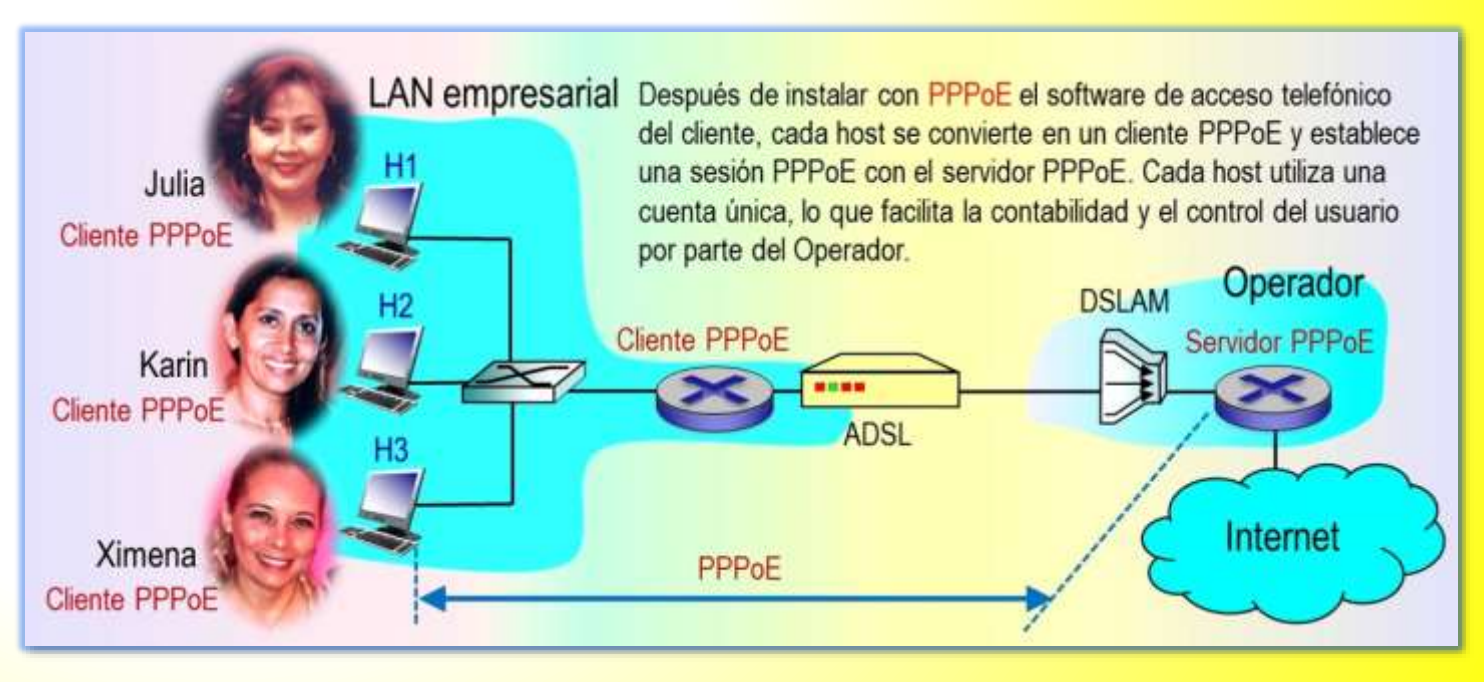

### Descripción del protocolo PPPoE

#### EL PROTOCOLO PPPoE

#### Paquetes PPPoE

#### (Huawei, 2021)

- **Un PPPoE** se establece mediante el intercambio de diferentes paquetes PPPoE. Los paquetes PPPoE se encapsulan en tramas Ethernet. Los campos de una trama Ethernet se muestran en la figura.
- **1. DMAC.** Indica la dirección MAC de un dispositivo de destino, que suele ser un unicast Ethernet o una dirección de difusión (0xFFFFFFFF).
- **2.** SMAC. Indica la dirección MAC de un dispositivo de origen.
- **3.** Eth-Type. Indica el tipo de protocolo. El valor 0x8863 indica que se llevan los paquetes de detección PPPoE. El valor 0x8864 indica que se llevan los paquetes de sesión PPPoE.
- **4. PPPoE Header. Los campos de este encabezado son:** 
	- Versión, Indica una versión PPPoE El valor es 0x01.
	- Tipo**.** Indica el tipo PPPoE. El valor es 0x01.

Paquete PPPoE 6 bytes 6 bytes 6 bytes 2 bytes 40-1494 bytes 4 bytes **SMAC** Eth-Type | PPPoE Header **DMAC Paquete PPPoE | FCS** 2 bytes 4 bits 4 bits 2 bytes 1 byte Version Tipo Código Id de Sesión Longitud Nombre Código Contenido  $0x09$ PADI Paquete PPPoE Active Discovery Initiation  $0x07$ PADO Paquete PPPoE de oferta de detección activa Paquete PPPoE Actiive Discovery Request  $0x19$ PADR  $0x65$ Paquete PPPoE Actiive Discovery Session-Confirmation PADS

- Código. Indica un tipo de paquetes PPPoE. Diferentes valores indican diferentes tipos de paquetes PPPoE.
- ID de sesión**.** Indica un ID de sesión PPPoE. Este campo define una sesión PPPoE, junto con los campos Ethernet SMAC Y DMAC.

 $0xA7$ 

PADT

■ Longitud. Indica la longitud de un paquete PPPoE.

Paquete PPPoE de terminación de detección activa

### Descripción del protocolo PPPoE

EL PROTOCOLO PPPoE

#### Implementación del acceso telefónico PPPoE

- **Durante el marcado** PPPoE, se establece una sesión PPPoE entre un cliente PPPoE y un servidor PPPoE. El proceso de acceso telefónico PPPoE incluye tres etapas: Descubrimiento, Sesión y Terminación.
- **Una sesión PPPoE** se establece mediante el intercambio de diferentes paquetes PPPoE. Los diferentes valores del campo Código en los paquetes PPPoE indican diferentes tipos de paquetes PPPoE.

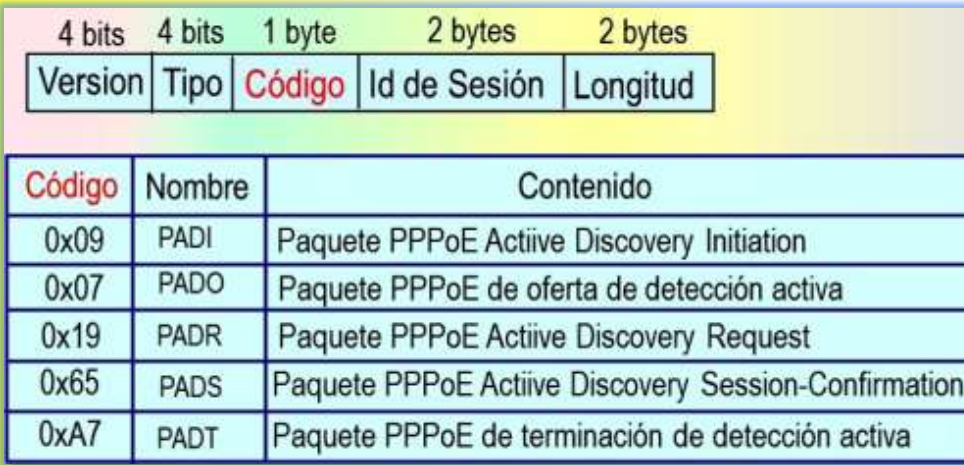

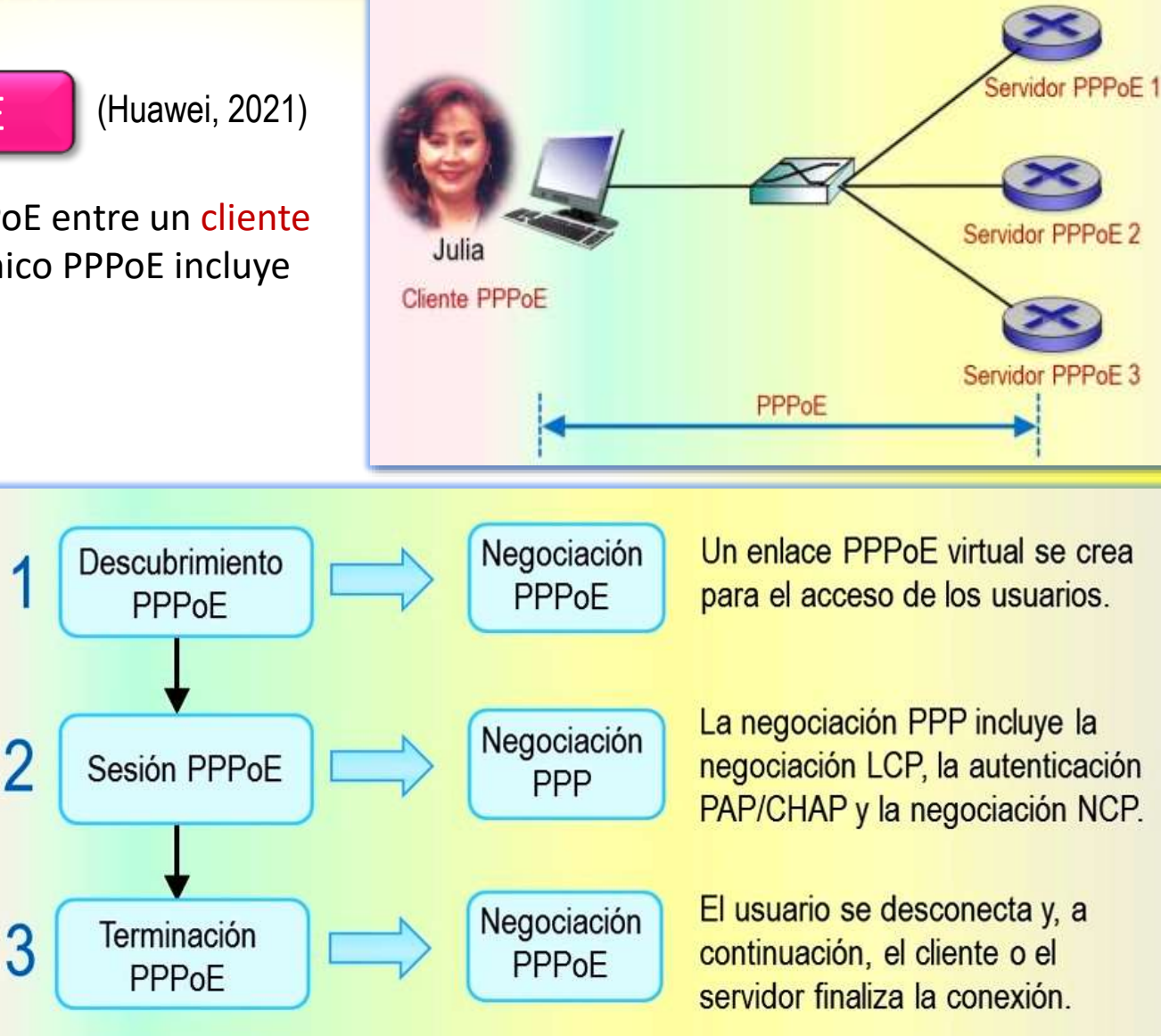

#### Descripción del protocolo PPPoE

### 1. ETAPA DEL DESCUBRIMIENTO PPPoE

#### EL PROTOCOLO PPPoE

#### El cliente envía una petición

- **El descubrimiento** implica cuatro pasos:
	- **Paso 1.** El cliente envía una petición
	- Paso 2. Los servidores responden a la petición
	- Paso 3. El cliente confirma una respuesta
	- $\blacktriangleright$  Paso 4. Se establece una sesión
- **Paso 1**. El cliente PPPoE transmite un paquete broadcast PADI (Active Discovery Initial) que contiene el tipo de servicio requerido por el cliente PPPoE.
	- $\blacksquare$   $\boxtimes$  La dirección MAC de destino del paquete PADI es una dirección de difusión, el campo Código se fija a 0x09 y el campo ID de sesión se fija a 0x0000.
	- $\blacksquare$   $\blacksquare$  Después de recibir el paquete PADI, todos los servidores PPPoE comparan los servicios solicitados con los servicios que pueden proporcionar.

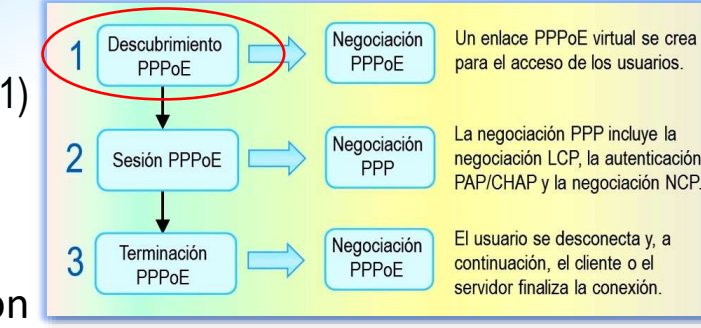

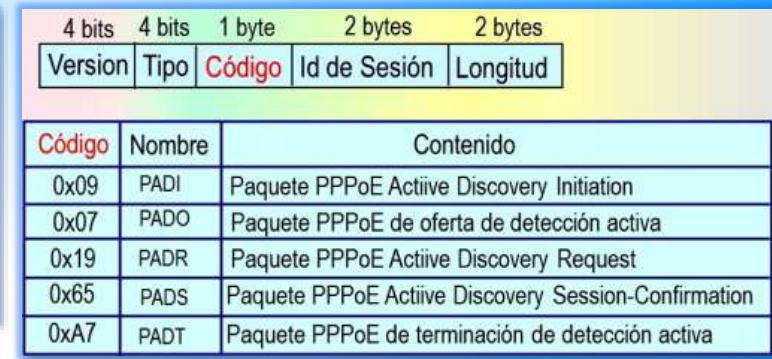

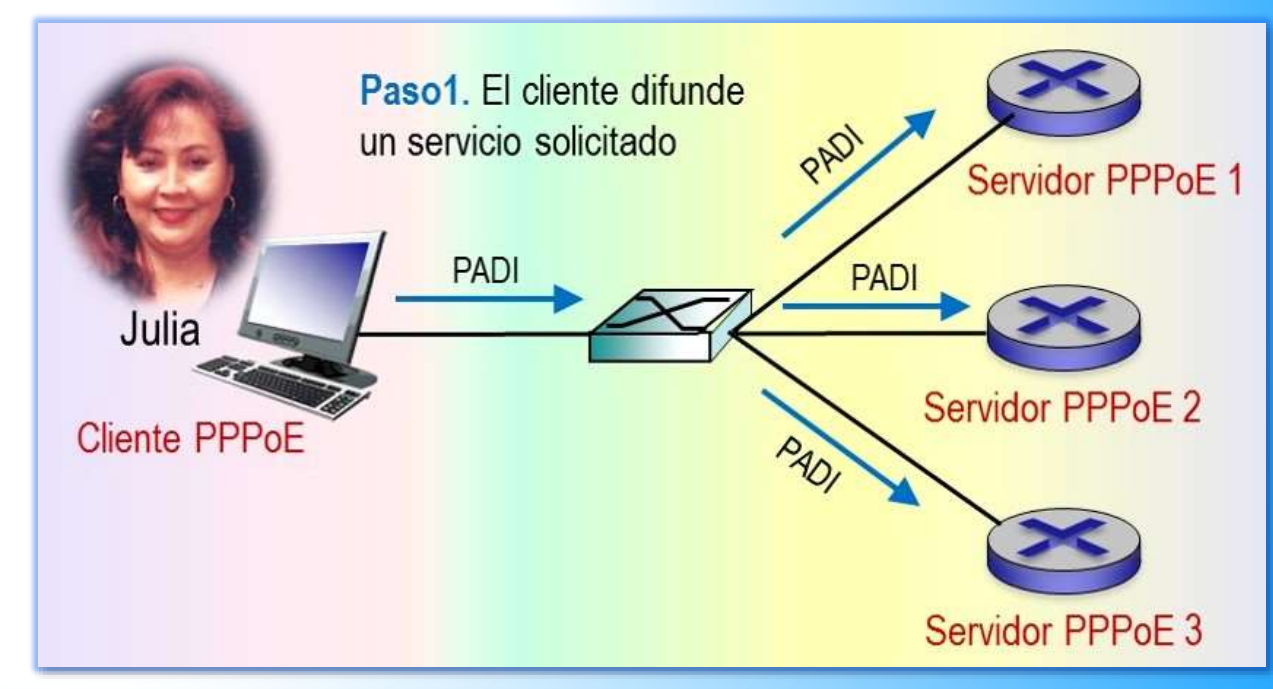

### Etapa del descubrimiento PPPoE

#### EL PROTOCOLO PPPoE

#### Los servidores responden a la petición

- **El descubrimiento** implica cuatro pasos:
	- **Paso 1. El cliente envía una petición**
	- **Paso 2**. Los servidores responden a la petición
	- Paso 3. El cliente confirma una respuesta
	- Paso 4. Se establece una sesión
- **Paso 2**. Después de recibir el paquete PADI, todos los servidores PPPoE comparan el servicio solicitado con los servicios que pueden proporcionar. Los servidores PPPoE que pueden proporcionar el servicio solicitado, envían al cliente PPPoE un paquete PADO (Active Discovery Offer).
	- $\blacksquare$   $\boxtimes$  La dirección de destino del paquete PADO es la dirección MAC del cliente que envía el paquete PADI. El campo Código se establece en 0x07 y el campo ID de sección se establece en 0x0000.

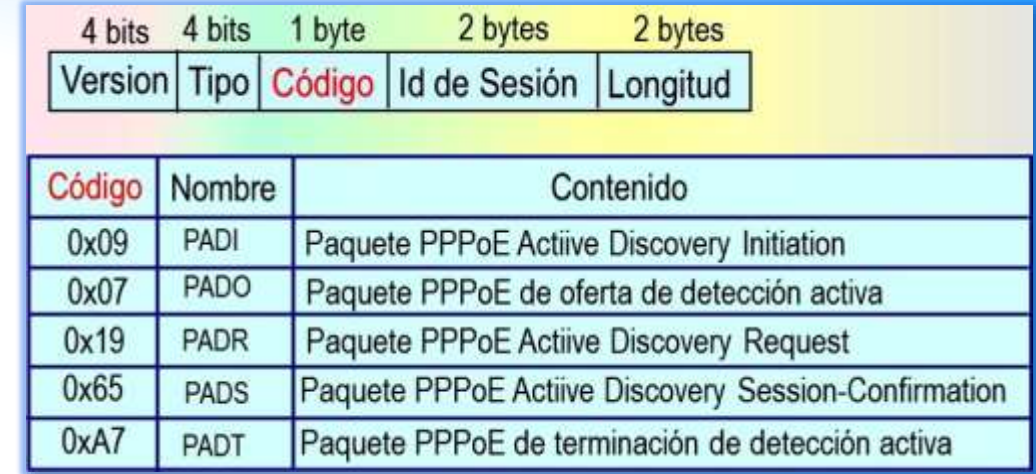

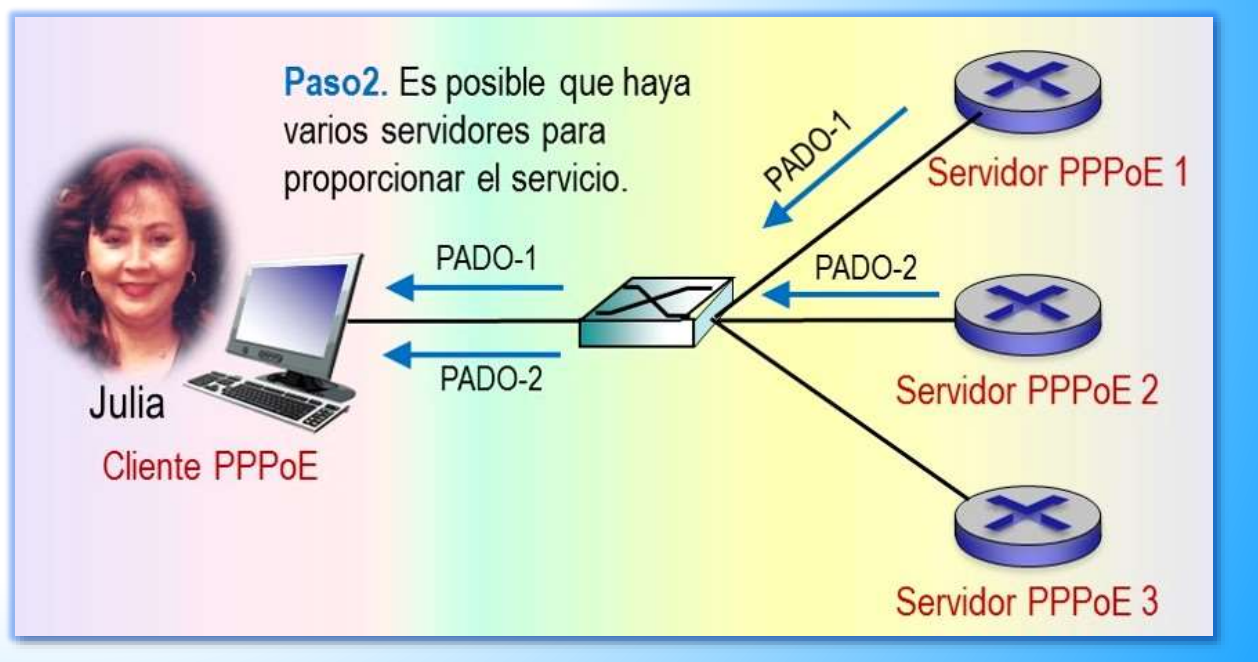

### Etapa del descubrimiento PPPoE

#### EL PROTOCOLO PPPoE

#### El cliente confirma una respuesta

(Huawei, 2021)

#### **El descubrimiento** implica cuatro pasos:

- **Paso 1. El cliente envía una petición**
- Paso 2. Los servidores responden a la petición
- **Paso 3**. El cliente confirma una respuesta
- **Paso 4. Se establece una sesión**
- **Paso 3**. El cliente PPPoE recibe los paquetes PADO de más de un servidor PPPoE y selecciona el servidor PPPoE cuyo paquete PADO es recibido en primer lugar. El cliente PPPoE envía al servidor PPPoE seleccionado un paquete PADR (Active Discovery Request).
	- $\blacksquare$   $\boxtimes$  La dirección de destino del paquete PADR es la dirección MAC del servidor seleccionado, el campo Código se fija a 0x19 y el campo ID de sesión se fija a 0x0000.

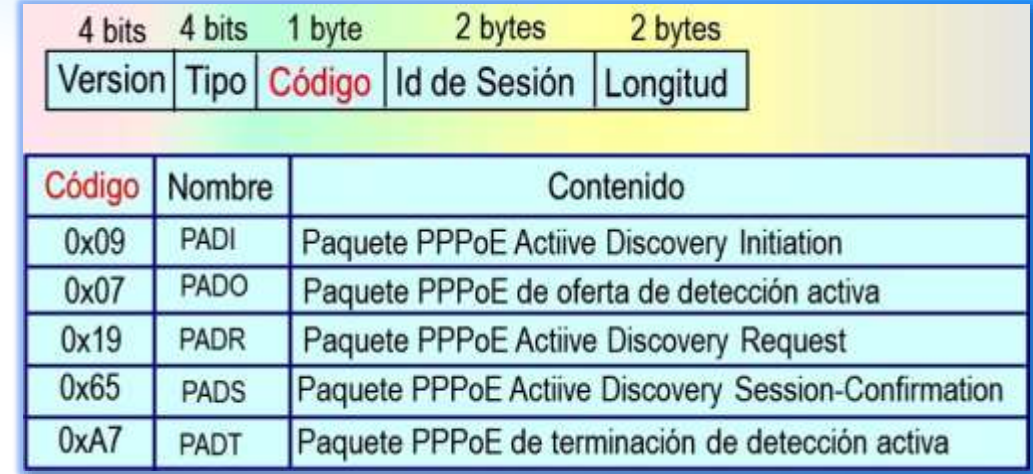

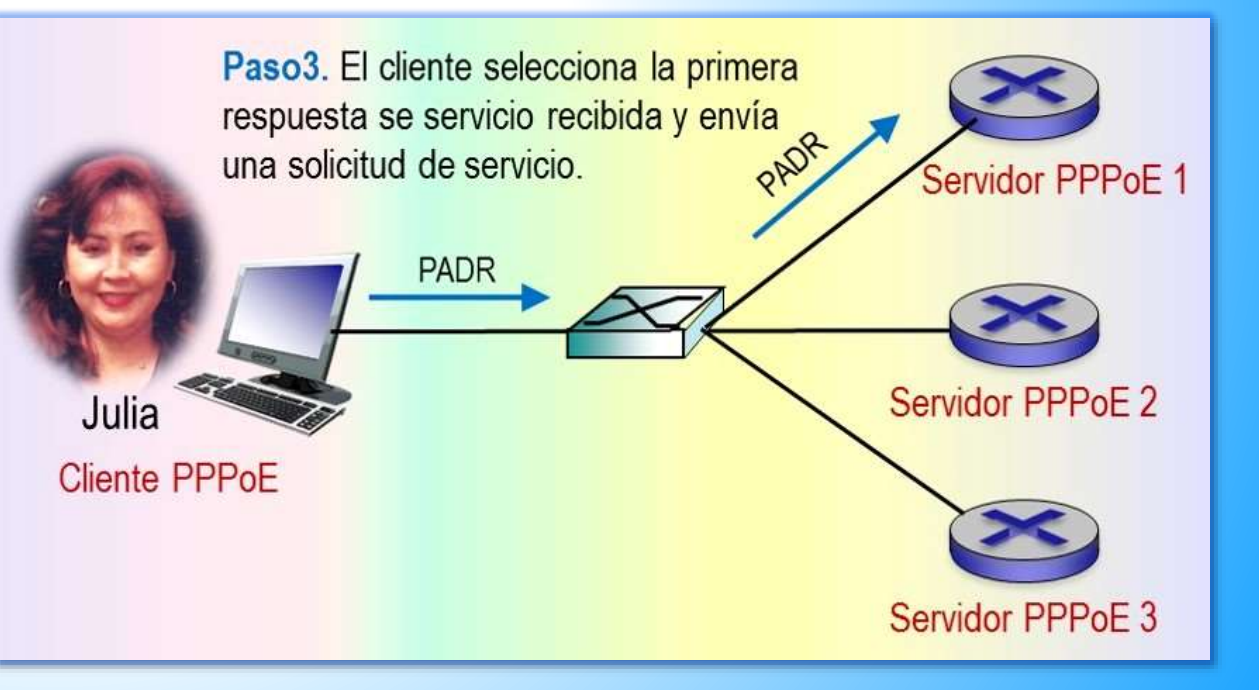

### Etapa del descubrimiento PPPoE

#### EL PROTOCOLO PPPoE

#### Se establece una sesión

(Huawei, 2021)

#### **El descubrimiento** implica cuatro pasos:

- **Paso 1. El cliente envía una petición**
- Paso 2. Los servidores responden a la petición
- Paso 3. El cliente confirma una respuesta
- **Paso 4**. Se establece una sesión
- **Paso 4.** Después de recibir el paquete PADR, el servidor PPPoE genera un ID de sesión único para identificar la sesión PPPoE y luego envía al cliente PPPoE un paquete PADS (Active Discovery Session-Confirmation) que contiene este ID de sesión. Cuando se establece la sesión PPPoE, el servidor PPPoE y el cliente PPPoE ingresan a la etapa de Sesión PPPoE.
	- $\blacksquare$   $\boxtimes$  La dirección de destino del paquete PADS es la dirección MAC del cliente PPPoE, el campo Código se establece en 0x65 y el campo ID de sesión se establece en el ID de Sesión generado de forma única.
- **Una vez establecida** la sesión PPPoE, el servidor PPPoE y el cliente aprenden el ID de sesión y la dirección Ethernet del mismo nivel. Por lo tanto, el servidor PPPoE tiene una sesión PPPoE única con el cliente.

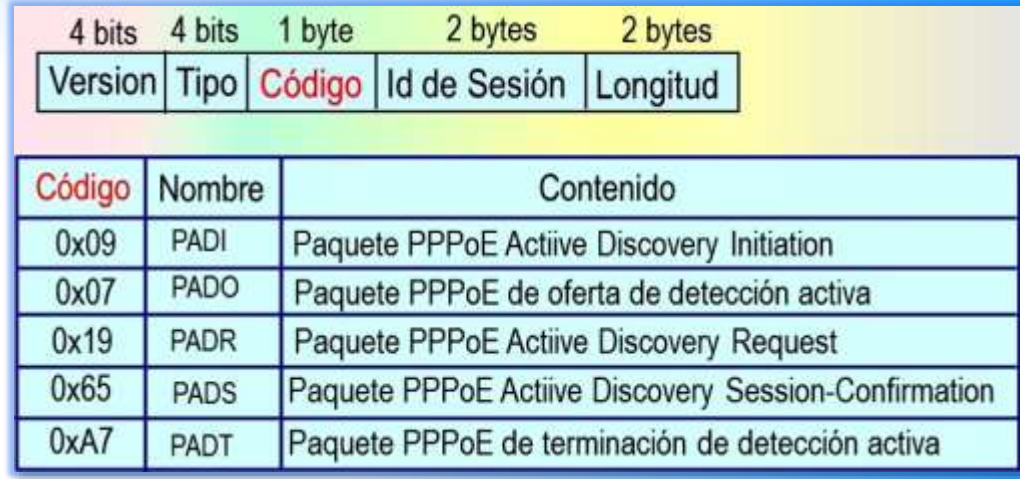

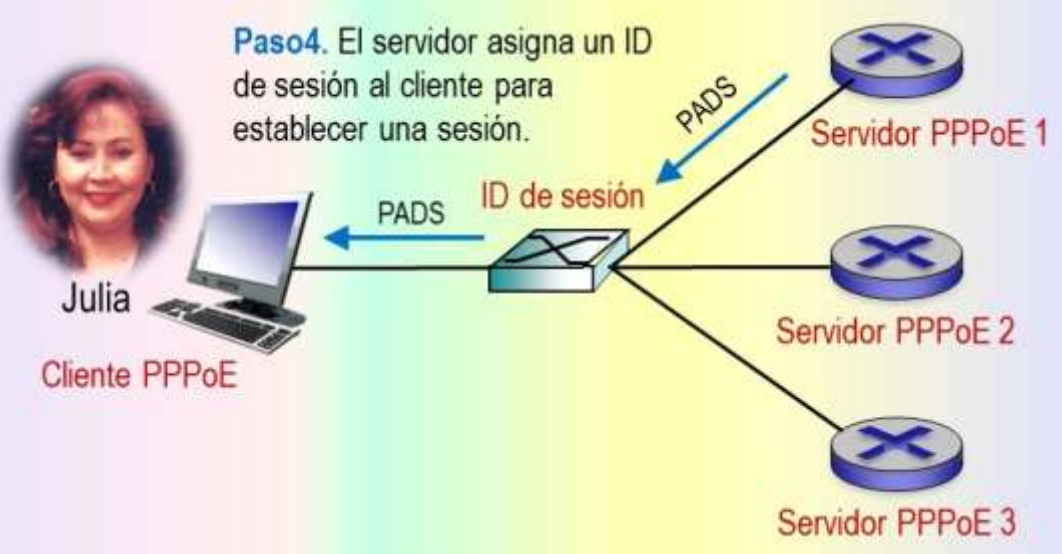

# 2. ETAPA DE SESIÓN PPPoE

#### EL PROTOCOLO PPPoE

#### Negociación de parámetros

(Huawei, 2021)

- **La etapa de sesión PPPoE** implica la negociación PPP y la transmisión de paquetes PPP.
- **La negociación PPP** en la etapa de sesión PPPoE es la misma que la negociación PPP común, que incluye las fases LCP, autenticación y NCP.
	- **1.** En la fase LCP, el servidor PPPoE y el cliente PPPoE establecen y configuran un enlace de datos y verifican el estado del enlace de datos.
	- **2.** Cuando se completa la negociación de LCP, comienza la autenticación. El protocolo de autenticación depende del resultado de la negociación LCP, y puede ser el protocolo de autenticación por desafío mutuo (CHAP) o el protocolo de autenticación de contraseña (PAP).
	- **3.** Cuando la autenticación ha tenido exito, PPP entra en la fase del protocolo de control de red (NCP). NCP es un conjunto de protocolos que se utiliza para configurar protocolos de capa de red.

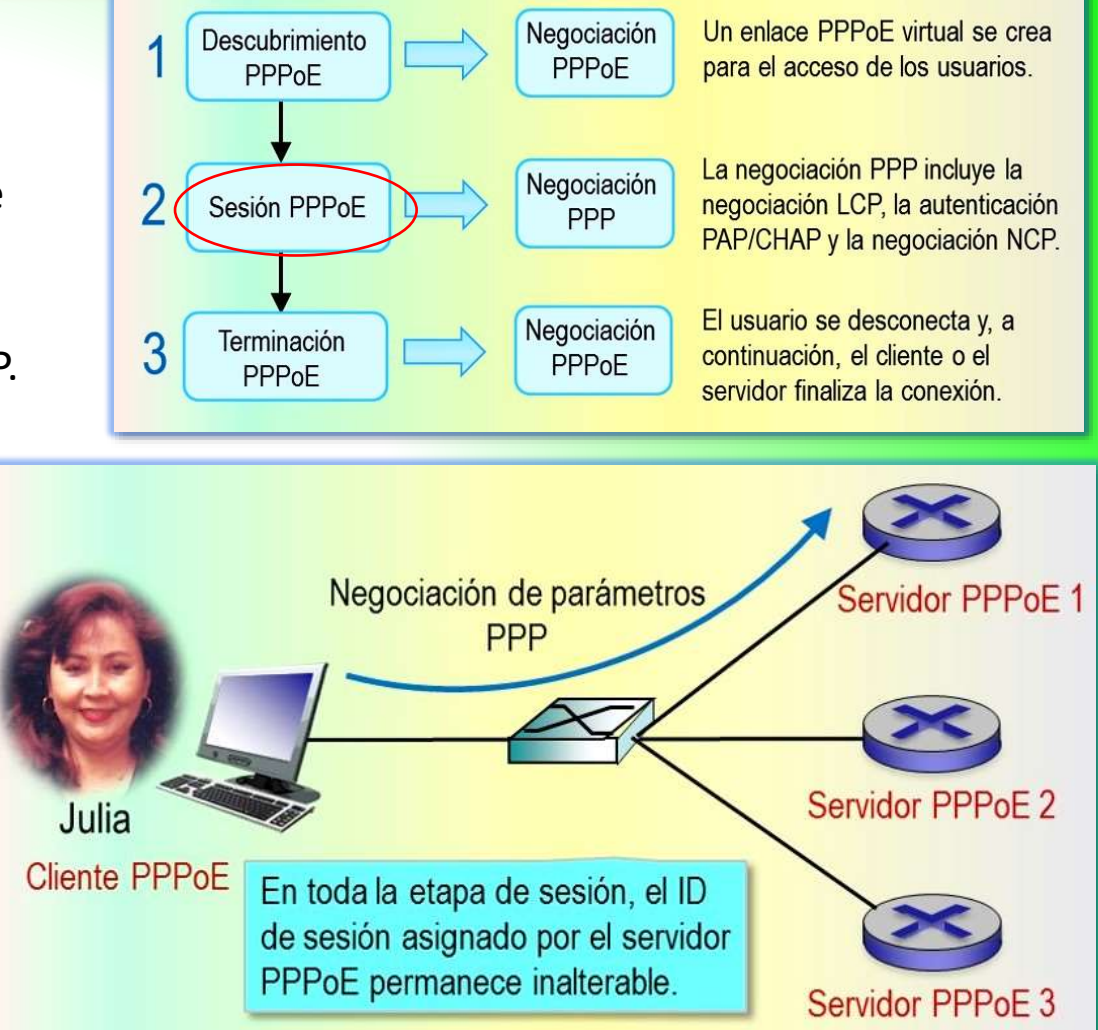

 $\blacksquare$   $\boxtimes$ Un protocolo de capa de red comúnmente utilizado es el protocolo de control de IP (IPCP), que es responsable de configurar las direcciones IP para los usuarios y el servidor de nombres de dominio (DNS).

### Etapa de sesión PPPoE

#### EL PROTOCOLO PPPoE

#### Transmisión de paquetes de datos (Huawei, 2021)

- **La transmisión de paquetes de datos**. Luego de que la negociación PPP haya tenido éxito, los paquetes de datos PPP se pueden transmitir sobre el enlace PPPoE establecido.
	- $\blacksquare$   $\boxtimes$  En la etapa de sesión PPPoE, el servidor PPPoE y el cliente PPPoE envían en modo unicast todos los paquetes de datos Ethernet.
	- $\blacksquare$   $\boxtimes$  Los paquetes de datos trasmitidos en esta fase deben contener el ID de sesión determinado en la etapa de detección, el cual debe permanecer sin cambios.

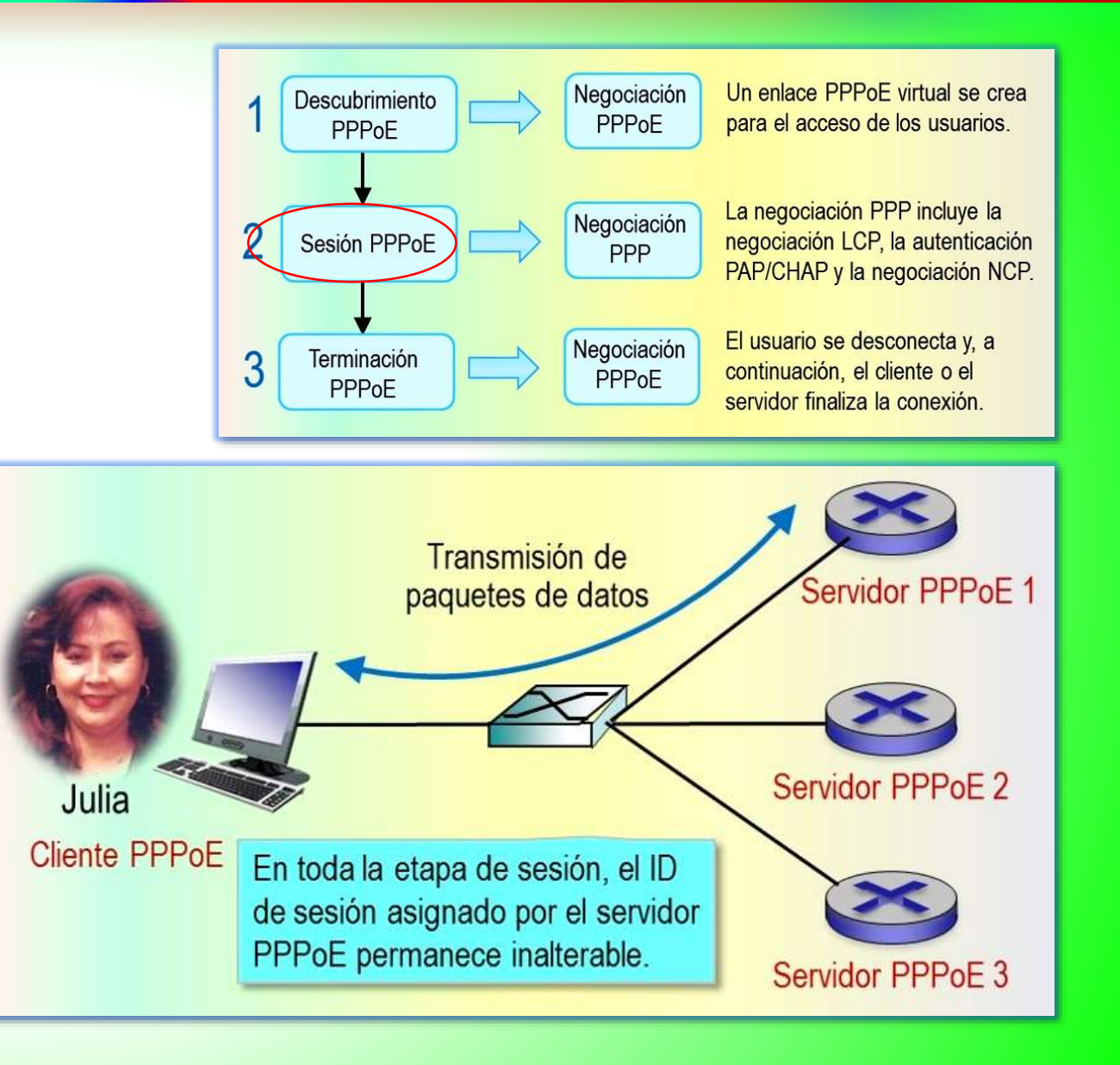

# 3. ETAPA DE TERMINACIÓN PPPOE

#### EL PROTOCOLO PPPoE

#### Cierre de la sesión

(Huawei, 2021)

▪ **El servidor y el cliente PPPoE** utilizan PPP para finalizar la sesión PPPoE. Si no se puede usar PPP, el servidor y el cliente pueden usar paquetes PADT (Active Discovery Terminate) para terminar la sesión PPPoE.

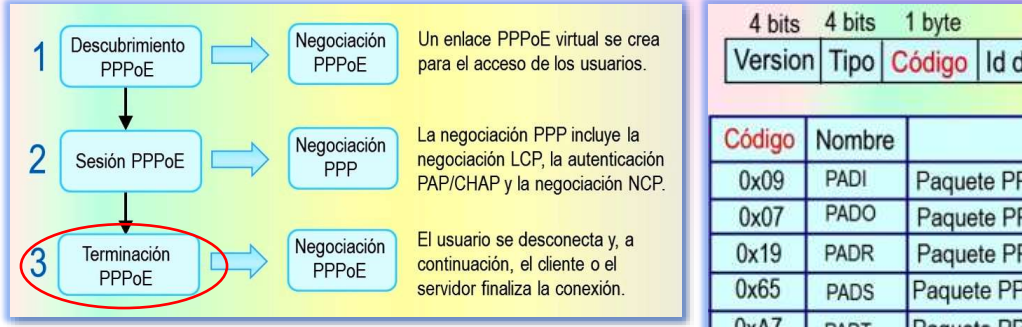

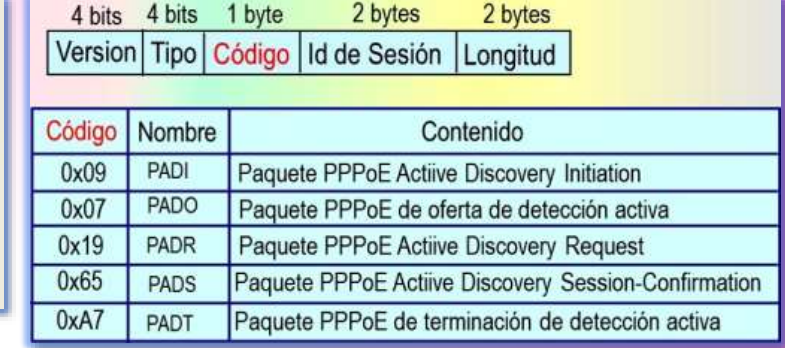

- **Después** de que se establece una sesión PPPoE, el cliente o el servidor PPPoE pueden enviar en cualquier momento un paquete unicast PADT para terminar la sesión PPPoE.
	- **Ma dirección de destino del paquete PADT es la dirección** MAC del cliente o del servidor PPPoE, el campo Código se establece en 0xA7 y el campo ID de sesión se establece en el ID de Sesión generado de forma única.
- **Después de transmitir** o recibir el paquete PADT, el servidor o el cliente PPPoE no pueden usar esta sesión para enviar tráfico PPP.

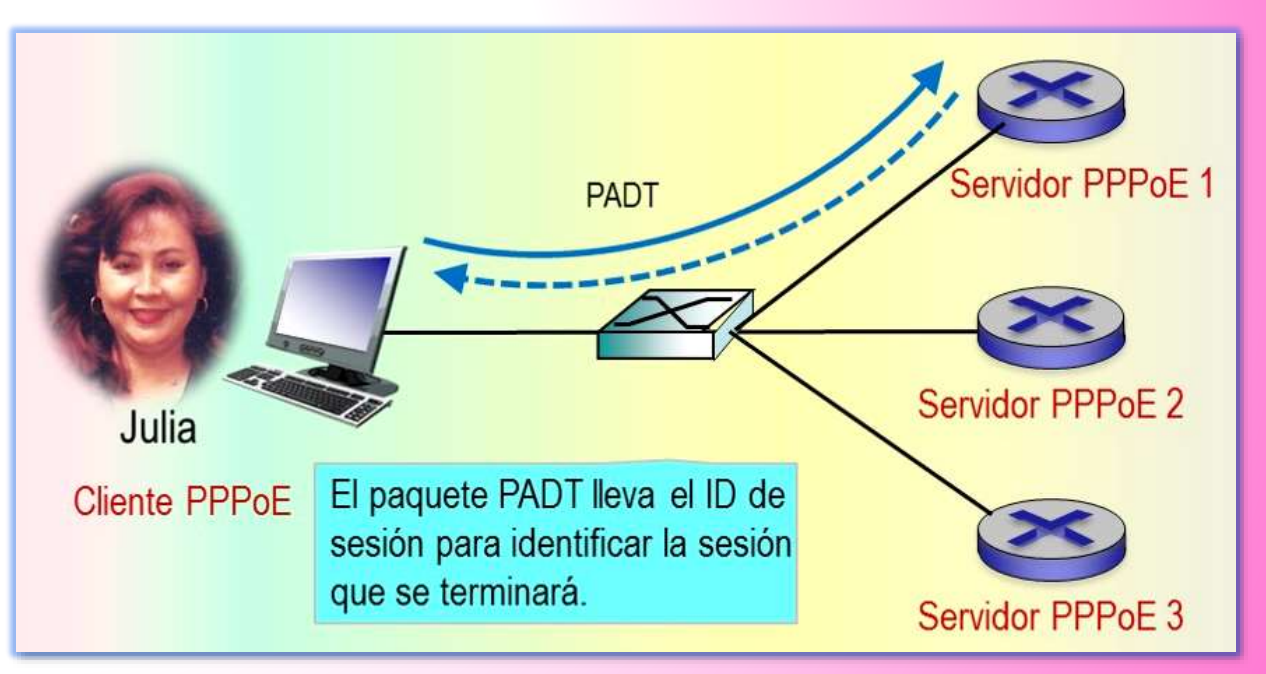

### EL PROTOCOLO PPPoE

#### EL PROTOCOLO PPPoE

#### Preguntas

- **1. (opción simple)** Después de que un cliente PPPoE envía un paquete PADI a servidores PPPoE, los servidores PPPoE responden con un paquete PADO ¿Qué tipo de trama es el paquete PADO?
	- A. Multidifusión
	- $\blacksquare$  B. Difusión
	- C. Unidifusión
	- D. Alguna difusión

■ Respuesta 1.C. Unidifusión.

■ Respuesta 2. C. 0x8863

- **2. (opción simple)** Opción simple ¿Cuál de los siguientes valores del campo Longitud/tipo en una trama de datos Ethernet indica que la trama de datos Ethernet lleva paquetes de descubrimiento PPPoE?
	- A. 0x0800
	- B. 0x8864
	- C. 0x8863
	- D. 0x0806

## Referencias bibliográficas

#### EL PROTOCOLO PPPoE

*www.coimbraweb.com*

#### Referencias bibliográficas

CISCO (2015). *CCNA Routing and Switching. Introduction to Networks*. CISCO.

CISCO (2016). *Introducción a las redes.* Madrid: Pearson Education, S.A.

Forouzan, B. A. (2020). *Transmisión de datos y redes de comunicaciones.* Madrid: McGraw-Hill.

Huawei Technologies (2021). *Basics of data communication networks*. Huawei.

Kurose, J. Keith, R. (2017). *Redes de computadoras: un enfoque descendente*. Madrid: Pearson Education, S.A.Summer Service

14

Edison Coimbra G.

TECNOLOGÍASD WAN

**FINAL** 

Tema 4 de: